Linux DOS DDOS PDF

## https://www.100test.com/kao\_ti2020/290/2021\_2022\_Linux\_E7\_B3  $-BB_E7_BB_C103_29008$ htm Linux

## $SYN$  ,DDOS and IP, and IP, and IP, and IP, and IP, and IP, and IP, and IP, and IP, and IP, and IP, and IP, and IP, and IV, and IV, and IV, and IV, and IV, and IV, and IV, and IV, and IV, and IV, and IV, and IV, and IV, and

## $Linux$

? 1. SYN SYN TCP/IP 3

Linux SYN sysctl -a | grep syn 看到: net.ipv4.tcp\_max\_syn\_backlog = 1024 net.ipv4.tcp\_syncookies = 0 net.ipv4.tcp\_synack\_retries = 5 net.ipv4.tcp\_syn\_retries = 5 tcp\_max\_syn\_backlog SYN tcp\_syncookies SYN Cookie SYN tcp\_synack\_retries tcp\_syn\_retries SYN SYN **SYN Cookie** 以阻止部分SYN攻击,降低重试次数也有一定效果。 调整上 述设置的方法是: 增加SYN队列长度到2048: sysctl -w

net.ipv4.tcp\_max\_syn\_backlog=2048 SYN COOKIE sysctl -w net.ipv4.tcp\_syncookies=1 sysctl -w net.ipv4.tcp\_synack\_retries=3 sysctl -w net.ipv4.tcp\_syn\_retries=3

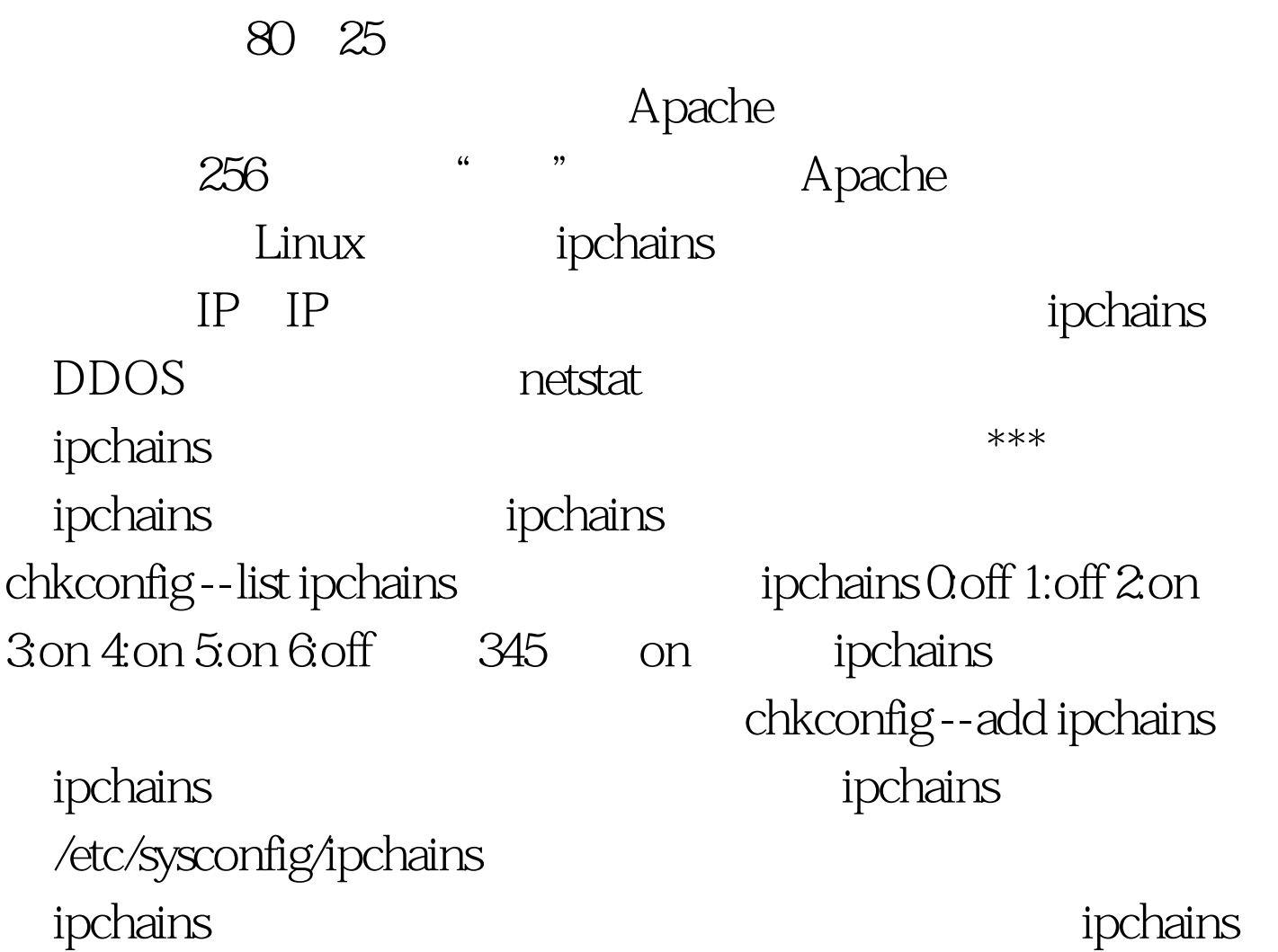

# Firewall configuration written by lokkit # Manual customization of this file is not recommended. # Note: ifup-post will punch the current nameservers through the # firewall. such entries will \*not\* be listed here. :input ACCEPT :forward ACCEPT :output ACCEPT -A input -s 0/0 -d 0/0 -i lo -j ACCEPT # allow http,ftp,smtp,ssh,domain via tcp. domain via udp -A input -p tcp -s 0/0 -d 0/0 pop3 -y -j ACCEPT -A input -p tcp -s 0/0 -d 0/0 http -y -j ACCEPT -A input -p tcp -s 0/0 -d 0/0 https -y -j ACCEPT -A input -p tcp -s 0/0 -d 0/0 ftp -y -j ACCEPT -A input -p tcp -s 0/0 -d 0/0 smtp -y -j ACCEPT -A input -p tcp -s 0/0 -d 0/0 ssh -y -j

ACCEPT -A input -p tcp -s 0/0 -d 0/0 domain -y -j ACCEPT -A input -p udp -s 0/0 -d 0/0 domain -j ACCEPT # deny icmp packet #-A input -p icmp -s 0/0 -d 0/0 -j DENY # default rules -A input -p tcp -s 0/0 -d 0/0 0:1023 -y -j REJECT -A input -p tcp -s 0/0 -d 0/0 2049 -y -j REJECT -A input -p udp -s 0/0 -d 0/0 0:1023 -j REJECT -A input -p udp -s 0/0 -d 0/0 2049 -j REJECT -A input -p tcp -s 0/0 -d 0/0 6000:6009 -y -j REJECT -A input -p tcp -s 0/0 -d 0/0 7100 -y -j REJECT 100Test

www.100test.com